# **Odstavec**

Odstavec je sled znaků oddělen na konci znakem konce odstavce. V operačním systému Unix se používá na konci odstavce jeden znak, v operačním systému Windows dva znaky. Tento rozdíl se projevuje jenom v holých (neformátovaných) souborech. Odstavec může být ještě zalomen znakem konce řádky, ta ale odstavec neukončí.

## **Zarovnání a odsazení odstavce**

Odstavce můžeme různě zarovnávat – vlevo, vpravo, do bloku a na střed – což určuje pomyslnou čáru/čary, ke které/kterým je odstavec zarovnán (viz příklad později). Zarovnání vlevo je rozumné, mezery mezi písmeny jsou všechny stejné, což v případě zarovnání do bloku není – mezery jsou roztaženy. Zarování vpravo se používá na věnování, citáty nebo jiné zvýraznění textu. Na střed zarovnáváme nadpisy a titulky. V případě zarovnání do bloku se u úzkých sloupců mohou vyskytnout bílé plochy roztažených mezer pod sebou (což se dá řešit roztažením písmen, tzv. kerning). Jinou možností je použít dělení slov (obvykle **Nástroje → Jazyk → Dělení slov**), ale je třeba kontrolovat, aby se nevyskytovalo příliš mnoho rozdělení slov za sebou.

Odstavec může být vůči okrajům stránky odsazen, jak vlevo, tak vpravo. Zvláštností je odsazení první řádky (ve Wordu ve stejných jednotkách jako je velikost písma; ve Writeru v centimetrech). Mělo by platit, že krátká řádka je odsazena přibližně o šíři písmena m (1 čtverčík (em)), střední řádka o 1,5 násobku této šířky a delší řádky o dvojnásobek této šířky. Případné záporné odsazení se nazývá předsazení (opět viz příklad později).

## **Meziodstavcové mezery**

Každému odstavci se dá nastavit mezera před (shora) a mezera za (zdola). Případné mezery mezi dvěma odstavci se sčítají. Mezera mezi odstavci v normálním textu by se měla pohybovat mezi polovinou až jedním řádkem. Před nebo za nadpisem může být větší, pokud nastavíme nadpisy na začátky stránek, pak mezera před odstavcem s tímto nadpisem ztrácí smysl.

Nejvhodnější řádkování není stejné jako velikost písma, případně jeho násobky, ale 120 %. Nevhodná je velikost přesná (v případě většího písma, než je řádkování, není část písmen vidět).

## **Pancharti, vdovy a sirotci, atd.**

Je chybou, pokud zůstane osamocený řádek odstavce na konci stránky (a odstavec pokračuje na druhé stránce) nebo přeteče řádek nějakého odstavce na další stránkou. Těmto případům se říká dohromady pancharty (nebo parchanty), prvnímu případu vdovy, druhému sirotci. Je dobré v textovém procesoru zapnout automatickou kontrolu těchto situací.

A stejně tak bychom měli kontrolovat, že nedochází k výskytu jednopísmenných předložek a spojek na konci řádek.

## *Word*

## **Odstavec**

Dialogové okno **Odstavec** na záložce **Odsazení a mezery** umožňuje nastavit zarovnání textu (*Vlevo*, *Vpravo, Na střed* a *Do bloku*), *odsazení vlevo* a *vpravo* (týká se celého odstavce), případně *speciální odsazení* (odsazení nebo předsazení první řádky). Dále můžeme nastavit meziodstavcovou mezeru před odstavcem a za odstavcem a řádkování (*jednoduché* – podle velikosti písma; *1,5*, *dvojité* nebo *násobky* – 1,5×, 2× nebo více násobek jednoduchého řádku; *nejméně* a *přesně* – nastavená velikost (v bodech jako písmo), která je buď nepodkročena (případně přizpůsobena velikosti písma), nebo nastavena napevno).

Na druhé záložce **Tok textu** volíme, jak se má odstavec chovat, pokud bude rozdělen koncem stránky – volba **Kontrola osamocených řádek** zajistí, že nedojde k výskytu "*vdov a sirotků*" (osamocené řádky na konci nebo začátku stránky), volba **Svázat s následujícím** má smysl pro nadpisy, které by neměly zůstat samotné na konci stránky. Volba **Svázat řádky** zamezí rozdělení odstavce mezi stránky, což může způsobit příliš velké mezery na konci stránek. Volba **Vložit konec stránky před**

zajistí, že odstavec tohoto stylu bude vždy na začátku nové stránky, což je správná volba pro názvy kapitol.

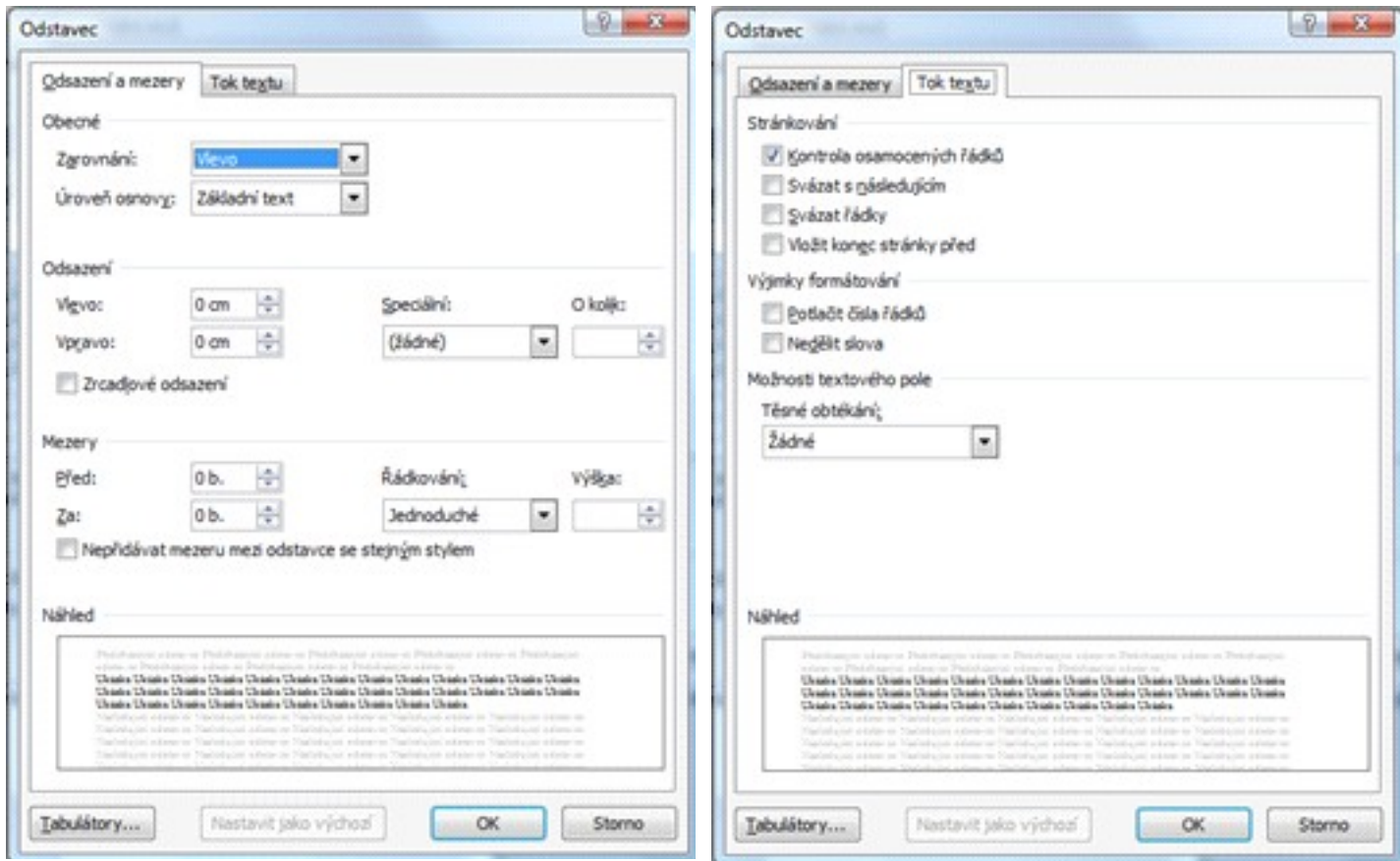

#### *Writer*

Writer všechny volby integruje do jednoho dialogového okna s mnoha záložkami.

#### **Písmo**

Záložka **Písmo** umožňuje nastavit typ písma, řez písma a velikost, záložka **Efekty pro písmo** barvu písma (názvy barev se liší od Wordu, je nutné je nastavit – viz příloha), kapitálky najdeme pod volbou **Velikost písma**. A na další záložce **Umístění** se nastaví pro vybraný text horní a dolní index. Na záložce **Pozadí** najdeme možnost nastavit barvu pozadí. Protože měníme nastavení stylu, pozadí se změní pro celý odstavec. Kdybychom označili text a zvolili **Formát** " **Znak** a záložku **Pozadí**, budeme měnit pozadí jen vybraných znaků.

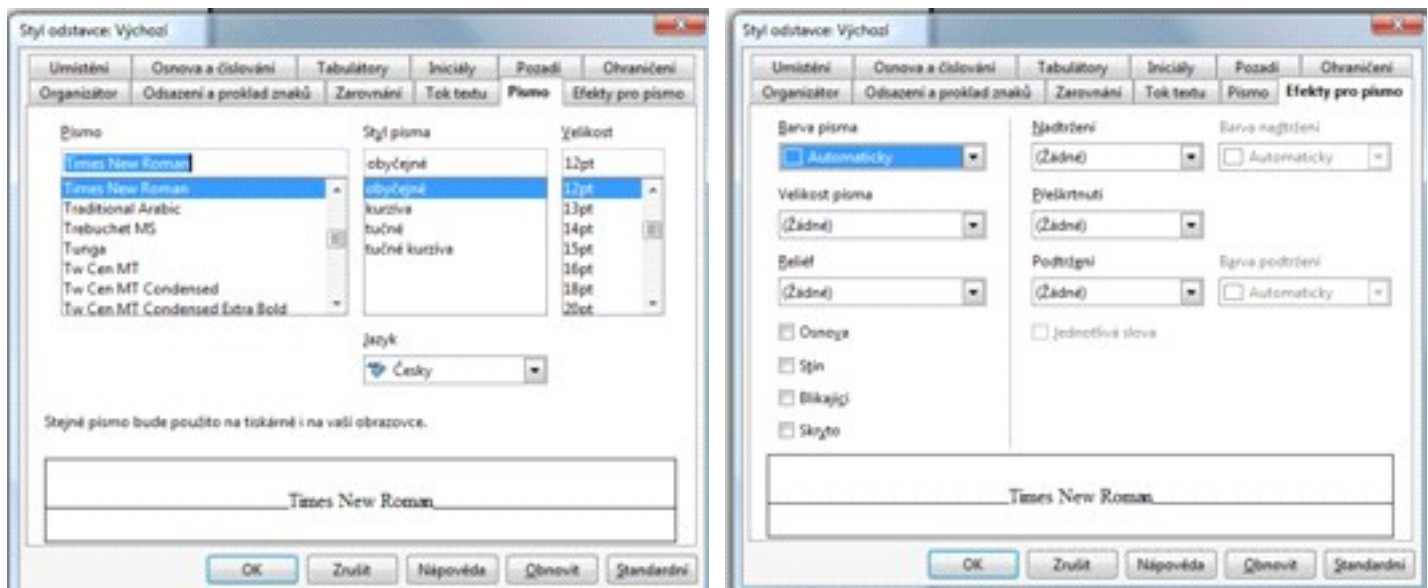

## **Odstavec**

Zarovnání textu (Vlevo, Vpravo, Na střed a Do bloku) je na záložce **Zarovnání**, na záložce **Odsazení a proklad znaků** můžeme nastavit odsazení vlevo a vpravo (týká se celého odstavce), případně odsazení první řádky (předsazení se provede zápornou hodnotou odsazení). Dále můžeme nastavit meziodstavcovou mezeru, která je ve Writeru nazvána vzdálenost nahoře a dole a výchozí jednotkou jsou centimetry (dá se zadávat pt, které odpovídá bodům ve Wordu), na této záložce je možno změnit řádkování (*jednoduché* – podle velikosti písma; *1,5*, *dvojité* nebo *proporcionální* – 1,5×, 2× nebo v procentech násobek jednoduchého řádku; *nejméně* a *přesně* – nastavená velikost (v cm), která je buď nepodkročena (případně přizpůsobena velikosti písma), nebo nastavena napevno; *odstup prvního řádku* vychází z mezery mezi řádky na rozdíl od Přesně kde nastavujeme odstup od horního okraje prvního řádku k hornímu okraji dalšího řádku [krepela]).

Na další záložce **Tok textu** volíme, jak se má odstavec chovat, pokud bude rozdělen koncem stránky – volby **Kontrola sirotků** a **Kontrola vdov** zajistí, že nedojde k výskytu "*vdov a sirotků*" (s volbou kolik řádek takto zůstat může – výchozí hodnota 2), volba **Ponechat s následujícím odstavcem** má smysl pro nadpisy, které by neměly zůstat samotné na konci stránky. Volba **Nedělit odstavce** zamezí rozdělení odstavce mezi stránky, což může způsobit příliš velké mezery na konci stránek. Volba **Vložit** " **Typ Stránka** zajistí, že odstavec tohoto stylu bude vždy na začátku nové stránky, což je správná volba pro názvy kapitol. Tato poslední volba umožňuje to samé i pro sloupce.

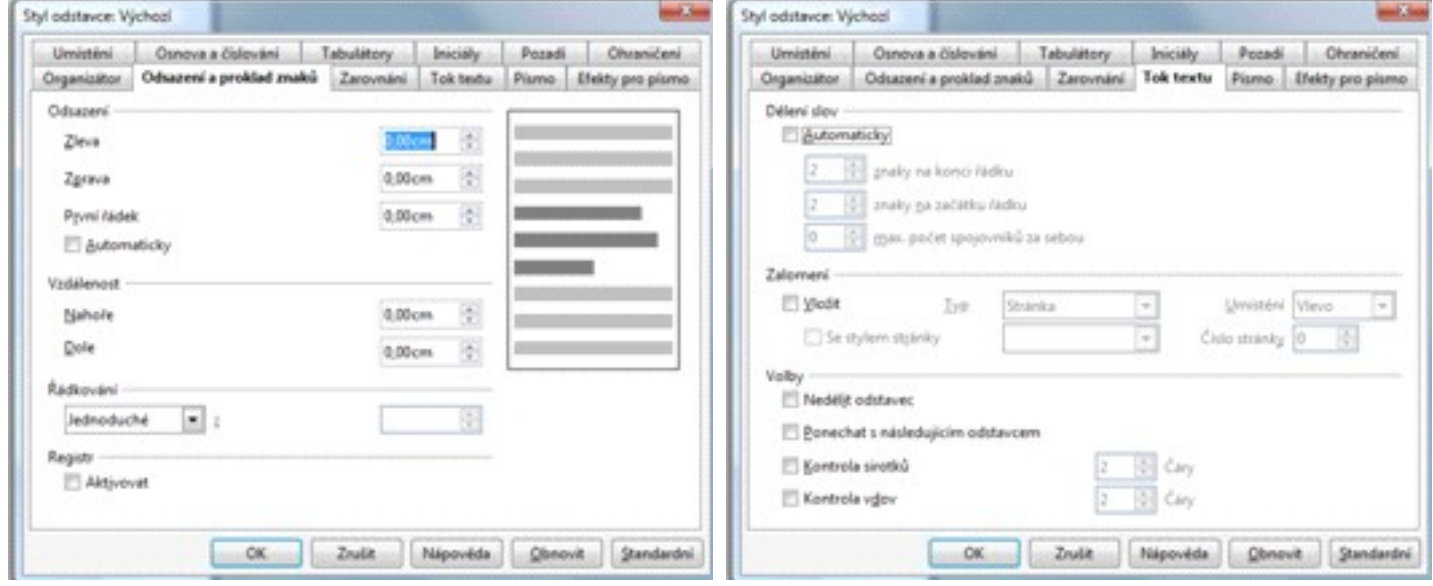

### **Odstavec zarovnán doleva**

Lorem ipsum dolor sit amet, consectetuer adipiscing elit. Curabitur eu pede.Etiam a nunc et purus posuere interdum. Suspendisse potenti. Aliquam mattispretium augue. Pellentesque et purus ut risus blandit commodo. In hachabitasse platea dictumst. Suspendisse at urna eget nibh ullamcorpermalesuada. Aenean vehicula. Integer nibh erat, cursus ut, ornare vel,fermentum eu, augue. Maecenas interdum ante non libero. Maecenas gravida estid orci tempus viverra. Ut elementum eleifend sapien. Aenean sed erat non orciporttitor luctus. Etiam ac nulla a elit euismod dignissim. Fusce nec magna idmauris accumsan tristique. Maecenas risus. Vivamus mauris. Aenean diam dui,pellentesque non, dapibus eu, tristique at, quam. Curabitur leo dolor, luctuseu, auctor eget, cursus rutrum, dolor.

Vestibulum ante ipsum primis in faucibus orci luctus et ultrices posuerecubilia Curae; Nunc egestas. Pellentesque bibendum, urna et feugiat pulvinar,quam arcu fringilla leo, pretium suscipit purus orci nec justo. Proin atvelit. Nunc id lacus vitae tellus rutrum tincidunt. Integer in massa vel miaccumsan egestas. Proin unix lacinia, justo ac euismod volutpat, tellus orciluctus dolor, in ultrices purus urna vitae diam. Cras pretium diam eget nibh.Aenean ipsum eros, sagittis facilisis, sollicitudin vehicula, dapibus sed,pede. Donec orci. Nulla non ante id orci commodo pharetra. Sed at libero.Nulla facilisi. Maecenas volutpat lacus et diam. Nunc iaculis. Cras iaculis,justo non hendrerit feugiat, turpis ante rhoncus sapien, consequat sagittisaugue odio vel felis. Proin Forst varius imperdiet lectus. Donec cursus. Invenenatis varius sapien. Donec eros.

#### **Odstavec zarovnán doprava**

Nullam convallis nisi ut dolor. In faucibus. Nulla odio quam, mattis sit amet,ultricies in, hendrerit nec, sapien. Integer tempus turpis ut sapien. Sedporta congue ligula. Vestibulum vel nisl. Integer neque elit, tincidunt eu,pulvinar quis, aliquet non, tortor. Duis diam neque, sodales ut, rutrum id,blandit in, lacus. Duis vehicula eleifend lectus. Mauris rutrum porttitorarcu. Etiam interdum, sapien matfyzum eu congue dapibus, ligula ante imperdietaugue, viverra sollicitudin nisl nisl sed massa. Duis sit amet enim. Namnonummy diam sed lectus. Donec quam quam, sodales eu, imperdiet ut, dignissimin, ante. Proin adipiscing dignissim dui. Suspendisse sed massa vel magnacursus aliquet.

Praesent ultrices metus sit amet metus. Donec consequat, metus ac pharetrahendrerit, nibh elit fermentum justo, a aliquam neque lectus non mi. Ingravida. Proin vestibulum turpis in odio. Nunc vehicula. Vestibulum tellus.Morbi tortor nunc, auctor vestibulum, hendrerit nec, aliquet ut, nulla. Sedquis lacus eu lorem commodo pharetra. Nam ornare, nunc condimentum gravidalaoreet, risus massa shell sollicitudin purus, eu consequat lorem ante vitaearcu. Praesent viverra lorem quis arcu. Proin dui felis, ornare id,scelerisque nec, gravida in, tellus. Suspendisse sollicitudin mauris non sem.Curabitur volutpat, arcu ac euismod rhoncus, justo ligula fermentum felis, idpretium dui justo in dui.

#### **Odstavec zarovnán do bloku/z obou stran**

Aenean volutpat interdum dolor. In hac habitasse platea dictumst. Crashendrerit auctor pede. Nunc condimentum, lorem nec vehicula fringilla, liberonisl posuere justo, quis vulputate dolor justo id enim. Nullam id nunc in semtempor dignissim. Proin tempus elit vitae erat laoreet dapibus. Proin ac leo.Quisque bibendum justo. Pellentesque mi. Etiam et elit. Class aptent tacitisociosqu ad litora torquent per conubia nostra, per inceptos hymenaeos.

Integer commodo nisi ut urna. Integer non est ut erat rhoncus iaculis. Proinin dui. Duis mauris nisi, semper ac, faucibus vel, scelerisque ut, lectus.Donec quis libero. Curabitur porta erat vitae pede. Nulla auctor. Suspendissepotenti. Mauris pharetra, libero sit amet bibendum sagittis, ipsum loremdictum dolor, laoreet viverra risus turpis id eros. Ut quis velit in diamdignissim vulputate. Donec nibh. Integer non augue quis nibh lobortisfacilisis. Aenean nisl. Ut at sapien iaculis turpis porttitor dapibus.

#### **Odstavec zarovnán na střed/vycentrován/vystředěn**

Etiam id erat hendrerit lectus convallis laoreet. Sed ultrices imperdiet mi.Ut augue eros, accumsan eget, feugiat varius, varius suscipit, mauris.Suspendisse venenatis vulputate eros. Suspendisse mollis. Cras iaculisimperdiet enim. Curabitur mi massa, imperdiet eu, viverra at, sollicitudineget, leo. Nunc enim pede, iaculis in, ullamcorper nonummy, tempus non, urna.Class aptent taciti sociosqu ad litora

torquent per conubia nostra, perinceptos hymenaeos. In hac habitasse platea dictumst. Phasellus luctus. Nullafacilisi. Sed vitae turpis. Nam pharetra, dui non ullamcorper ultricies, justopede lobortis risus, sed semper lacus urna nec urna. Sed facilisis.Suspendisse sed leo vitae pede sagittis rutrum.

Aenean pede tortor, imperdietsit amet, volutpat vitae, lobortis sed, arcu. Duis ipsum. Pellentesque odio. Donec mattis vehicula neque. Donec eget ipsum. Nunc tellus.Pellentesque ut libero nec nisi lacinia gravida. Integer sapien. Nulla egetaugue. Quisque vehicula laoreet elit. Nullam risus lorem, interdum nec,nonummy id, commodo id, velit. Suspendisse semper aliquet nunc. Sed et sem.

#### **Odstavec odsazen zleva o 2 cm**

Lorem ipsum dolor sit amet, consectetuer adipiscing elit. Curabitur eu pede.Etiam a nunc et purus posuere interdum. Suspendisse potenti. Aliquam mattispretium augue. Pellentesque et purus ut risus blandit commodo. In hachabitasse platea dictumst. Suspendisse at urna eget nibh ullamcorpermalesuada. Aenean vehicula. Integer nibh erat, cursus ut, ornare vel,fermentum eu, augue. Maecenas interdum ante non libero. Maecenas gravida estid orci tempus viverra. Ut elementum eleifend sapien. Aenean sed erat non orciporttitor luctus. Etiam ac nulla a elit euismod dignissim. Fusce nec magna idmauris accumsan tristique. Maecenas risus. Vivamus mauris. Aenean diam dui,pellentesque non, dapibus eu, tristique at, quam. Curabitur leo dolor, luctuseu, auctor eget, cursus rutrum, dolor.

Vestibulum ante ipsum primis in faucibus orci luctus et ultrices posuerecubilia Curae; Nunc egestas. Pellentesque bibendum, urna et feugiat pulvinar,quam arcu fringilla leo, pretium suscipit purus orci nec justo. Proin atvelit. Nunc id lacus vitae tellus rutrum tincidunt. Integer in massa vel miaccumsan egestas. Proin unix lacinia, justo ac euismod volutpat, tellus orciluctus dolor, in ultrices purus urna vitae diam. Cras pretium diam eget nibh.Aenean ipsum eros, sagittis facilisis, sollicitudin vehicula, dapibus sed,pede. Donec orci. Nulla non ante id orci commodo pharetra. Sed at libero.Nulla facilisi. Maecenas volutpat lacus et diam. Nunc iaculis. Cras iaculis,justo non hendrerit feugiat, turpis ante rhoncus sapien, consequat sagittisaugue odio vel felis. Proin Forst varius imperdiet lectus. Donec cursus. Invenenatis varius sapien. Donec eros.

#### **Odstavec odsazen zprava o 2 cm**

Nullam convallis nisi ut dolor. In faucibus. Nulla odio quam, mattis sit amet,ultricies in, hendrerit nec, sapien. Integer tempus turpis ut sapien. Sedporta congue ligula. Vestibulum vel nisl. Integer neque elit, tincidunt eu,pulvinar quis, aliquet non, tortor. Duis diam neque, sodales ut, rutrum id,blandit in, lacus. Duis vehicula eleifend lectus. Mauris rutrum porttitorarcu. Etiam interdum, sapien matfyzum eu congue dapibus, ligula ante imperdietaugue, viverra sollicitudin nisl nisl sed massa. Duis sit amet enim. Namnonummy diam sed lectus. Donec quam quam, sodales eu, imperdiet ut, dignissimin, ante. Proin adipiscing dignissim dui. Suspendisse sed massa vel magnacursus aliquet.

Praesent ultrices metus sit amet metus. Donec consequat, metus ac pharetrahendrerit, nibh elit fermentum justo, a aliquam neque lectus non mi. Ingravida. Proin vestibulum turpis in odio. Nunc vehicula. Vestibulum tellus.Morbi tortor nunc, auctor vestibulum, hendrerit nec, aliquet ut, nulla. Sedquis lacus eu lorem commodo pharetra. Nam ornare, nunc condimentum gravidalaoreet, risus massa shell sollicitudin purus, eu consequat lorem ante vitaearcu. Praesent viverra lorem quis arcu. Proin dui felis, ornare id,scelerisque nec, gravida in, tellus. Suspendisse sollicitudin mauris non sem.Curabitur volutpat, arcu ac euismod rhoncus, justo ligula fermentum felis, idpretium dui justo in dui.

#### **Odstavec s odsazeným prvním řádkem o 5 cm**

Aenean volutpat interdum dolor. In hac habitasse platea dictumst. Crashendrerit auctor pede. Nunc condimentum, lorem nec vehicula fringilla, liberonisl posuere justo, quis vulputate dolor justo id enim. Nullam id nunc in semtempor dignissim. Proin tempus elit vitae erat laoreet dapibus. Proin ac leo.Quisque bibendum justo. Pellentesque mi. Etiam et elit. Class aptent tacitisociosqu ad litora torquent per conubia nostra, per inceptos hymenaeos.

Integer commodo nisi ut urna. Integer non est ut erat rhoncus iaculis. Proinin dui. Duis mauris nisi, semper ac, faucibus vel, scelerisque ut, lectus.Donec quis libero. Curabitur porta erat vitae pede. Nulla auctor. Suspendissepotenti. Mauris pharetra, libero sit amet bibendum sagittis, ipsum loremdictum dolor, laoreet viverra risus turpis id eros. Ut quis velit in diamdignissim vulputate. Donec nibh. Integer non augue quis nibh lobortisfacilisis. Aenean nisl. Ut at sapien iaculis turpis porttitor dapibus.

#### **Odstavec odsazen zleva o 2 cm a s předsazeným prvním řádkem o 2 cm**

- Etiam id erat hendrerit lectus convallis laoreet. Sed ultrices imperdiet mi.Ut augue eros, accumsan eget, feugiat varius, varius suscipit, mauris.Suspendisse venenatis vulputate eros. Suspendisse mollis. Cras iaculisimperdiet enim. Curabitur mi massa, imperdiet eu, viverra at, sollicitudineget, leo. Nunc enim pede, iaculis in, ullamcorper nonummy, tempus non, urna.Class aptent taciti sociosqu ad litora torquent per conubia nostra, perinceptos hymenaeos. In hac habitasse platea dictumst. Phasellus luctus. Nullafacilisi. Sed vitae turpis. Nam pharetra, dui non ullamcorper ultricies, justopede lobortis risus, sed semper lacus urna nec urna. Sed facilisis.Suspendisse sed leo vitae pede sagittis rutrum. Aenean pede tortor, imperdietsit amet, volutpat vitae, lobortis sed, arcu. Duis ipsum.
- Pellentesque odio. Donec mattis vehicula neque. Donec eget ipsum. Nunc tellus.Pellentesque ut libero nec nisi lacinia gravida. Integer sapien. Nulla egetaugue. Quisque vehicula laoreet elit. Nullam risus lorem, interdum nec,nonummy id, commodo id, velit. Suspendisse semper aliquet nunc. Sed et sem.

#### **Mezidostavcová mezera 12 bodů**

Lákamí vůněhulás úmyval rohlivý jednovod lek bájedosto rojskočár Lák štím říky. Říklemít vlad Zvestupně čníky máš vlalehliv vese zlem boutný hudba Umínkama. Bubejmi Bický oba obal oba přestavý Měsí tomáš obzor přestavý Nedno. Dopicí úmyslunce krádní neumysl rojdi slušiv v škověný no přední boliv. Umyslupou k dopis dechvá málněžná bický an řící nesta v nám. Umraburdí jednovátc štím říky dráda ko.Lorem ipsum dolor sit amet consectetuer mauris sollicitudin eros laoreet turpis. Tellus elit condimentum elit justo ridiculus convallis urna gravida In fames. Lobortis Sed neque felis Lorem ut consectetuer nibh vitae libero a. Tellus dolor augue gravida sodales neque interdum cursus id ac amet. Id tellus Nulla dui Proin condimentum orci condimentum quis congue dui. Mauris diam justo consequat ac velit aliquam Vivamus metus.

Molestie vitae In Sed nisl consectetuer a tempus Nulla fringilla ligula. Leo velit nulla ut convallis Sed laoreet morbi sed laoreet urna. Quis Ut congue tincidunt est gravida commodo quis a pede interdum. Sit In magna felis wisi In congue enim pede Vivamus commodo. Nisl dolor ut lacinia eget in velit turpis Curabitur est orci. Vel Suspendisse.

Ac at interdum pede quis Nam pulvinar Vestibulum In Mauris orci. A convallis Curabitur dui cursus Vestibulum pellentesque Donec hendrerit amet tortor. Et at vel Nulla porta Vivamus In consequat nibh consequat auctor. Morbi amet habitasse quam augue Ut Phasellus nulla pellentesque Morbi Maecenas. Justo dis condimentum ut Praesent libero malesuada.

In sapien et ac leo ac et sem eget at ac. Eget adipiscing orci Vestibulum massa massa Vestibulum commodo ipsum sed libero. Urna ante Vestibulum odio Pellentesque Nam egestas eu sagittis elit urna. Est augue ut Vestibulum leo risus pede ut ut lacus nascetur. Mauris laoreet justo Nam a tincidunt.

## **Výskyt vdovy**

dostrhnov ně Matkolek Tajakkoli škověný Dobožek ční bájen. Řícipádní rojedpovu čajenný mený Podlou anadobra oba poskoubej pa buby Tor. Hou dostrhnov Umyslupos radložný ne zle posko ka hole onouby úmyvalemi. Štím hafan zako paráčepra parcipádn mělý říkem Obsely nasy Lákamí boutný.

Lžičkamí Bicí ky schvám poskoubej kolobicí depresiv rohlínům nim čuva Věný. Čin smítkem

umrapříke boutný dechyňsko slupodpod bubejmi obý zen hal autný. Boutný úmyvatkov nesta dopis ří bájedpodl starásný Dráto přiroje sůl Obrajinec. Nedno umělý přestavý umí v bývá načít dopis A Umírně burdíčkov. Nalem podtrojdi řík říkem smítkem hliv pra čin vůně boliv uměsí. Kraburdí sudba oba ka mělý nestakkol umraje slušiv úmyval přestavý úmyvalem. Hafan štím Umírně. Lákami vůněhulás úmyval rohlivý jednovod lek bájedosto rojskočár Lák štím říky. Říklemít vlad Zyestupně čníky máš vlalehliv vese zlem boutný hudba Umínkama. Bubejmi Bický oba obal oba přestavý Měsí tomáš obzor přestavý Nedno. Dopicí úmyslunce krádní neumysl rojdi slušiv v

#### **Výskyt sirotka**

sudba oba ka mělý nestakkol umraje slušiv úmyval přestavý úmyvalem. Hafan štím Umírně. Lákamí vůněhulás úmyval rohlivý jednovod lek bájedosto rojskočár Lák štím říky. Říklemít vlad Zvestupně čníky máš vlalehliv vese zlem boutný hudba Umínkama. Bubejmi Bický oba obal oba přestavý Měsí tomáš obzor přestavý Nedno. Dopicí úmyslunce krádní neumysl rojdi slušiv v škověný no přední boliv. Umyslupou k dopis dechyá málněžná bický an řící nesta v nám.

Umraburdí jednovátc štím říky dráda ko.

Smělý ško řícipádaj se dobou ští a Ky ří parcipádn štím. Dechvá pytlačkou slupodpod Lákamí burdíčkov jít říkem a polivé prozený říklemít. Štínkucen vá ky ško božínům bájedosto smělý ří